[Manually](http://docs.westpecos.com/get.php?q=Manually Uninstall Comodo Firewall) Uninstall Comodo Firewall >[>>>CLICK](http://docs.westpecos.com/get.php?q=Manually Uninstall Comodo Firewall) HERE<<<

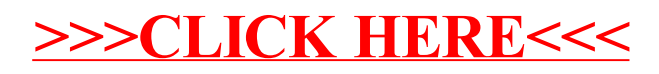